# **aposta da lotofácil online**

- 1. aposta da lotofácil online
- 2. aposta da lotofácil online :site de apostas brasileirao
- 3. aposta da lotofácil online :facebook apostas desportivas

### **aposta da lotofácil online**

#### Resumo:

**aposta da lotofácil online : Inscreva-se em mka.arq.br e entre no cassino da sorte! Receba um bônus de boas-vindas e experimente a emoção dos jogos!**  contente:

Bilhar: Pool Biliards Pro\n\n Voc pode se divertir online com outros jogadores ou treinar suas habilidades sozinho contra a mquina.

Um jogador (ou uma equipa de dois) vence um frame (jogo individual) de snooker se marcar mais pontos que o(s) adversrio(s), usando a bola branca para colocar nos buracos todas as restantes. Um jogador ganha um encontro (match) se atingir a vitria num nmero predefinido de frames.

Apostas Brasileirão 2024: Quais são os clubes favoritos?

O Campeonato Brasileiro Série A de 2024 está cheio de emoção e especulação sobre quem será o campeão. Com as aposta aberto, as equipes mais bem cotadas são o Flamengo, Palmeiras e Atlético-MG. Mas quais outras equipes têm chances de se destacar? Vamos dar uma olhada mais de perto.

Flamengo é o favorito nas aposta

Atualmente, o Flamengo lidera as aposta com 3.00. Eles são dirigidos por Tite desde o início da temporada e têm uma forte equipe. Além disso, o Flamengo teve uma grande reação no segundo turno do Brasileirão 2024 e foi o campeão brasileiro atual.

Palmeiras e Atlético-MG juntam-se ao Flamengo no top 3

O atual bi-campeão Palmeiras vem em aposta da lotofácil online seguida com 4.00. Com a permanência do técnico Abel Ferreira, eles estão buscando o tri o campeonato brasileiro. O Atlético-MG completa o trio de favoritos com 6.50. Essas três equipes têm mostrado um desempenho consistente nas duas últimas temporadas.

Os outros no top 6

Fechendo o top 6 de favoritos, temos o Internacional, Fluminense e São Paulo. Essas equipes aparecem bem atrás dos três primeiros, mas ainda assim são consideradas concorrentes sérios. Inter e Fluminense tem uma forte tradição no futebol brasileiro e São Paulo é conhecido por aposta da lotofácil online consistência.

Table: Top 6 dos clubes favoritos Posição **Clube** Código Cota 1 Flamengo FLA 3.00  $\overline{\mathcal{L}}$ 

```
Palmeiras
PAL
4.00
3
Atlético-MG
ATL
6.50
4
Internacional
INT
9.00
5
Fluminense
FLU
19.00
6
São Paulo
SAO
21.00
Conclusão
```
Embora o Flamengo seja o favorito nas aposta, o Palmeiras e o Atlético-MG ainda têm ótimas chances de se tornarem campeões. Além disso, equipes como Internacional, Fluminense e São Paulo não devem ser subestimadas, podendo surpreender na temporada de 2024. Não se esqueça de fazer suas aposta com responsabilidade e aproveitar a emoção do Campeonato Brasileiro...

## **aposta da lotofácil online :site de apostas brasileirao**

### **aposta da lotofácil online**

Você está procurando informações sobre como apostar na loteria Quina de São João usando o aplicativo Caixa? Chegou ao lugar certo! Neste artigo, vamos detalhar os passos para ajudá-lo a começar com as apostas no sorteio da Quinta do S.João utilizando esse app:

### **aposta da lotofácil online**

Para começar, você precisará baixar e instalar o aplicativo Caixa no seu dispositivo móvel. Você pode encontrar a aplicação na App Store ou Google Play Shop Depois de fazer download da app instale-a em aposta da lotofácil online um aparelho

#### **Passo 2: Registre-se para uma Conta Caixa.**

Se você ainda não tem uma conta Caixa, precisará criar antes de começar a apostar na loteria Quina São João. Para abrir aposta da lotofácil online Conta no aplicativo da caixa e clicar em aposta da lotofácil online "Registrar". Preencha as informações necessárias incluindo seu nome endereço eletrônico ou senha para fazer o login com ela depois que terminar um processo completo do registro:

#### **Passo 3: Fundos de depósito**

Depois de criar a aposta da lotofácil online conta Caixa, terá que depositar fundos na respetiva Conta. Para fazer isso faça login e clique no botão "Depósito". Pode escolher entre uma variedade dos métodos para pagamento incluindo cartões crédito/débitos transferências bancárias ou carteira eletrônica - assim como depósitos em aposta da lotofácil online dinheiro da tua própria fatura estará pronto(a) pra começar as apostas nas loteria do Quiná São João!

#### **Passo 4: Faça aposta da lotofácil online aposta.**

Para fazer aposta da lotofácil online aposta na loteria Quina de São João, entre em aposta da lotofácil online seu Conta Caixa e clique no separador "Loteria". A partir daí selecione a opção "Quina do são joão" para escolher o tipo da apostar que deseja colocar. Você pode optar por uma variedade dos tipos das apostas incluindo as únicas cumuladores ou sistemas com os quais você está interessado: Depois disso escolha qual será escolhido pelo jogador como pagamento final; Escolha seus números (e confirme).

#### **Dicas e Truques**

Aqui estão algumas dicas e truques para manter em aposta da lotofácil online mente ao apostar na loteria Quina de São João usando o aplicativo Caixa:

- Certifique-se de ler e entender os termos do aplicativo Caixa, a loteria Quina São João antes da aposta da lotofácil online aposta.
- Escolha seus números com cuidado, ou use a opção de escolha rápida para gerar aleatoriamente os dados.
- Considere juntar-se a um grupo ou piscina de loteria para aumentar suas chances.
- Acompanhe os últimos resultados da loteria Quina de São João para ver se você ganhou.

#### **Conclusão**

Apostar na loteria Quina de São João usando o aplicativo Caixa é uma maneira conveniente e segura para jogar a lotaria. Seguindo os passos descritos neste artigo, você poderá fazer suas apostas em aposta da lotofácil online potencial! Lembre-se sempre ler as condições gerais da aposta; escolha seus números com cuidado – além dos resultados mais recentes do jogo É isso mesmo! Agora você sabe como apostar na loteria Quina de São João usando o aplicativo Caixa. Boa sorte e apostas felizes!!

Os Melhores Cassinos que Pagam Via Pix em aposta da lotofácil online Abril 2024\n\n Bet365 giros grtis e jogos variados. Betano os melhores provedores esto aqui. Parimatch apostas esportivas e jogos de cassino, tudo em aposta da lotofácil online um mesmo lugar. Sportingbet site completo, com saque Pix fcil e rpido.

Cassino Online AskGamblers TrustPilot Betsat +P 7 ' 1.9 BetVictor +P 8.6 ' 1.8 BC.Game +P 7.8 ' 3.8 In2Bet +P 9.1 ' 3.7

Nos cassinos ao vivo, os apostadores podem assistir e apostar em aposta da lotofácil online tempo real na mesa do jogo de aposta escolhido. Isso funciona como se estivesse no cassino real. Ou seja, voc assiste de forma online, porm o jogo em aposta da lotofácil online si no virtual.

### **aposta da lotofácil online :facebook apostas desportivas**

### **Campanha de Trump apresenta queixa contra Kamala Harris perante a Comissão Federal de Eleições**

A campanha de Donald Trump apresentou uma queixa à Comissão Federal de Eleições (FEC) contra a vice-presidente Kamala Harris, acusando-a de violar leis federais de financiamento de campanha. A acusação é de que a campanha de Harris teria tomado o controle dos fundos de campanha do ex-vice-presidente Joe Biden, substituindo seu nome pelo de Harris.

A queixa, apresentada pelo conselheiro geral da campanha de Trump, David Warrington, argumenta que o comitê de campanha de Biden não poderia renomear aposta da lotofácil online campanha de "Biden for President" para "Harris for President" e transferir R\$91m após Biden desistir da corrida presidencial.

"Isso é pouco mais do que uma contribuição excessiva de R\$91,5m de um candidato presidencial para outro, isto é, de Biden para Harris. Essa tentativa é uma paródia de nossas leis de financiamento de campanha", diz a queixa de oito páginas.

#### **Leis de financiamento de campanha federais proíbem doações excessivas**

"Candidatos federais estão proibidos de manter contribuições para eleições aposta da lotofácil online que não participam", acrescenta a queixa. "Biden for President 2024 mostrou pouca intenção de reembolsar ou redesignar as contribuições gerais que já recebeu. Isso torna-os todos contribuições excessivas."

Se a queixa for bem-sucedida, a campanha de Harris pode ser obrigada a devolver os fundos ou ser multada.

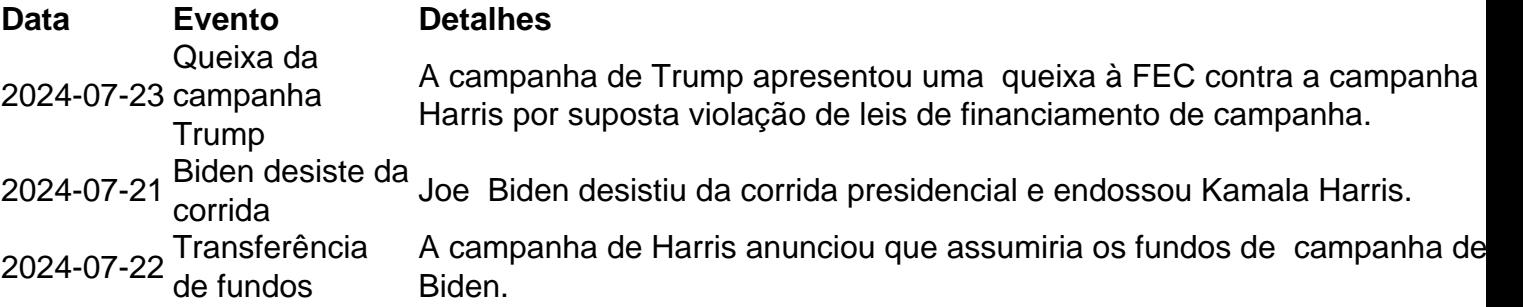

A campanha de Harris tem visto a queixa como um esforço legal sem mérito para atrasar aposta da lotofácil online campanha, observando que os comitês Biden-Harris sempre foram comitês autorizados para Biden ou Harris, de acordo com uma pessoa familiarizada com o pensamento da campanha.

Em um comunicado, a campanha de Harris disse que havia arrecadado R\$100m aposta da lotofácil online doações nas 36 horas seguintes à desistência de Biden e acrescentou: "Reivindicações legais infundadas - como as que eles fizeram há anos para tentar suprimir votos e roubar eleições - apenas os distrairão."

Author: mka.arq.br Subject: aposta da lotofácil online Keywords: aposta da lotofácil online Update: 2024/7/29 9:55:08